# **pixbet entrar na conta**

- 1. pixbet entrar na conta
- 2. pixbet entrar na conta :como jogar sport bet
- 3. pixbet entrar na conta :site de aposta do foguetinho

### **pixbet entrar na conta**

Resumo:

**pixbet entrar na conta : Inscreva-se em www.rocasdovouga.com.br para uma experiência de apostas única! Ganhe um bônus exclusivo e comece a ganhar agora!**  contente:

### **pixbet entrar na conta**

Aqui está pixbet entrar na conta resposta!

- Primeiro, você tem uma decisão na Pixbet.
- Em seguida, você precisa escolher o método de pagamento que deseja utilizar.
- Após escolher o método de pagamento, você presisa fornecer os dados solicitados.
- Depois de fornecer os dados, você prévia confirma o pagamento.
- por fim, você receberá uma confirmação de que o pagamento foi realizado com sucesso.

#### **pixbet entrar na conta**

A Pixbet oferece vaidos metodos de pagamento para que você pode escolher o qual melhor atende às suas necessidades.

**Método de Pagamentos Descrição**

Carrinho de crédito Você pode usar um carrinho de crédito para realizar o pagamento. Carrinho de débitos Você também pode usar um carrinho de débito para realizar o pagamento. Boleto bancário Você pode pagar com um boleto bancário, que é uma operação segura e confiável. Depósito direito Direto Você também pode escolher fazer um papel direito em pixbet entrar na conta pixbet na conta conta bancária.

#### **Como fazer um pagamento na Pixbet**

- Acesse a pixbet entrar na conta conta na Pixbet e escola o método de pagamento que 1. deseja utilizar.
- 2. Forneça os dados solicitados para o conluir do pagamento.
- 3. Revise como informações necessárias e confirme o pagamento.
- 4. Aguardar a confirmação de que o pagamento foi realizado com sucesso.

Agora você vai saber como funciona o pagamento na Pixbet. É importante ler que é preciso ter uma conta para realizar um envio

Sevovê ainda não tem uma conta, nem precisa se preocupar! Crie um Conta Agora mesmo e comece os nossos serviços de forma imediata.

melhor jogo de cassino pixbet

Seja bem-vindo ao Bet365, a melhor casa de apostas esportivas do mundo! Aqui você encontra

as 7 melhores odds, os melhores mercados e os melhores bônus. Cadastre-se agora e comece a ganhar!

O Bet365 é a casa de 7 apostas esportivas mais popular do mundo, e com razão. Oferece uma vasta gama de esportes para apostar, desde futebol e 7 basquete até críquete e tênis. As odds do Bet365 são sempre competitivas e oferecem uma variedade de mercados para cada 7 evento. O Bet365 também oferece uma variedade de bônus e promoções, o que o torna uma ótima opção para apostadores 7 de todos os níveis.

pergunta: Quais são os esportes que posso apostar no Bet365?

resposta: Você pode apostar em pixbet entrar na conta uma ampla 7 gama de esportes no Bet365, incluindo futebol, basquete, críquete, tênis, golfe, futebol americano, beisebol e muito mais.

### **pixbet entrar na conta :como jogar sport bet**

### **pixbet entrar na conta**

A casa de apostas Pixbet oferece uma plataforma emocionante para apostas esportivas e cassino online. Com a pixbet entrar na conta interface intuitiva e funcionalidades avançadas, é fácil ver por que o Pixbet está rapidamente se tornando uma opção popular entre os apostadores brasileiros. Este guia abrange tudo o que precisa saber sobre como baixar e instalar o aplicativo Pixbet em pixbet entrar na conta seu dispositivo Android ou iOS.

#### **pixbet entrar na conta**

O aplicativo Pixbet oferece vários benefícios aos seus usuários:

- Instalação totalmente gratuita
- Compatível com dispositivos iOS e Android
- Probabilidades altas em pixbet entrar na conta diversas modalidades esportivas
- Interface amigável e fácil navegação
- Transações rápidas usando PIX

### **Baixar e instalar o App Pixbet no Android**

Para usuários do Android, a seguinte é uma orientação passo a passo:

- 1. Visite o {nn} do Pixbet em pixbet entrar na conta seu navegador móvel.
- 2. Clique no símbolo da **Google Play Store** no rodapé da página.
- 3. Siga as instruções no Google Play Store para baixar e instalar a aplicação.
- 4. Após a instalação, abra o aplicativo e faça login em pixbet entrar na conta pixbet entrar na conta conta existente ou Cadastre-se.

### **Instalar o App Pixbet no iOS**

Usuários do iOS podem instalar a aplicação da Pixbet da seguinte forma:

- 1. Visite a {nn} em pixbet entrar na conta seu dispositivo iOS.
- 2. Procure por "Pixbet" e selecione a aplicação oficial.
- 3. Clique em pixbet entrar na conta "Obter" para download e instalar o aplicativo.
- 4. Abra a aplicação, faça login em pixbet entrar na conta pixbet entrar na conta conta existente ou Cadastre-se.

#### **Perguntas frequentes**

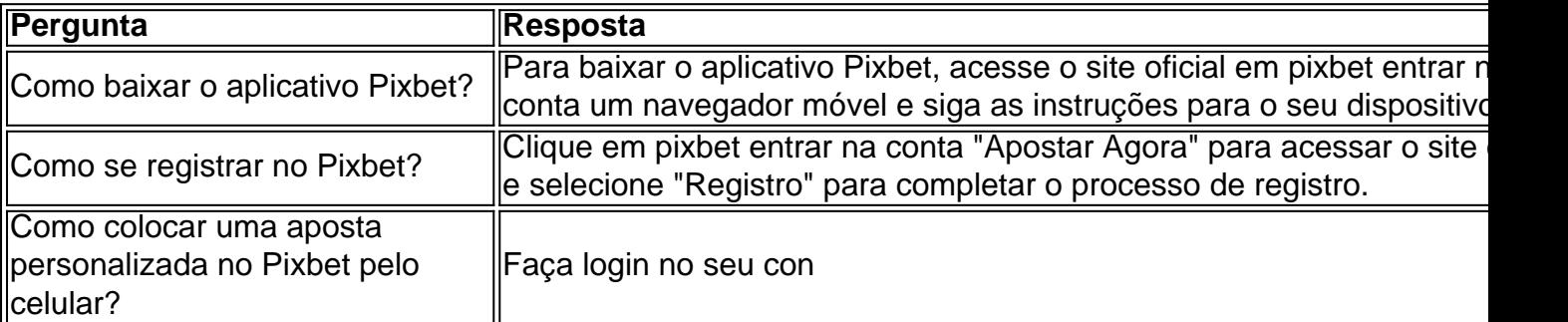

Você está procurando maneiras de ganhar dinheiro extra? Gosta dos jogos azar, não procure mais do que Pixbet plataforma popular online para jogar e oferecer uma variedade em pixbet entrar na conta vários tipos. Uma das ofertas atuais disponíveis na pixa é o bolão (o qual lhe dá chance) R\$ 12 por dia; mas como você consegue este prêmio nas mãos da casa: A resposta será simples!

algumas dicas e truques para ajudá-lo a aumentar suas chances de sucesso.

Entendendo o Jogo

Antes de mergulharmos nas dicas, vamos primeiro entender como o jogo funciona. O bolão é um simples game que envolve adivinhar os resultados da série dos jogos e você tem a opção do resultado final para cada partida: vitória ou empate; quanto mais correto for seu palpite maior será pixbet entrar na conta chance em pixbet entrar na conta vencer! Mas aqui está uma pegadinha - todos eles devem ser considerados corretamente perdidos se não acertarem no prêmio principal

# **pixbet entrar na conta :site de aposta do foguetinho**

# **Estados Unidos deve parar imediatamente de aumentar tarifas sobre produtos chineses, exige porta-voz chinês**

Beijing, 16 mai (Xinhua) -- Os Estados Unidos devem cumprir seriamente as regras da Organização Mundial do Comércio (OMC) e parar imediatamente de aumentar ainda mais as tarifas adicionais sobre alguns produtos chineses, disse um porta-voz do Conselho Chinês para a Promoção do Comércio Internacional (CCPIT, na sigla pixbet entrar na conta inglês).

A comunidade industrial e comercial da China se opõe firmemente a essa ação dos EUA, afirmou o porta-voz.

Em nome da comunidade industrial e comercial da China, o CCPIT e a Câmara de Comércio Internacional da China urgem os Estados Unidos a respeitar seriamente as regras da OMC e revogar imediatamente esses aumentos tarifários.

Eles incentivaram as comunidades de indústria e comércio de ambos os lados a aumentar a confiança e a cooperação mútuas, a manter pixbet entrar na conta conjunto a estabilidade e a operação tranquila das cadeias industriais e de suprimentos e a trabalhar pela recuperação acelerada da economia mundial.

#### **Produtos afetados pelas tarifas adicionais dos EUA**

- Veículos elétricos
- Baterias de íons de lítio
- Células solares
- Minerais críticos
- Semicondutores
- Aco e alumínio
- Guindastes

O Escritório do Representante Comercial dos EUA ignorou as regras da OMC e continuou a abusar do procedimento de revisão tarifária da Seção 301 para aumentar substancialmente as tarifas sobre alguns produtos importados da China, disse o porta-voz, chamando isso de uma forma típica de unilateralismo e prática de protecionismo comercial.

Ao mesmo tempo, os Estados Unidos fornecem uma grande quantidade de subsídios para suas próprias indústrias de veículos elétricos, semicondutores e outras, o que obviamente viola o princípio da economia de mercado e as regras econômicas e comerciais internacionais, além de prejudicar seriamente a estabilidade e a segurança das cadeias industriais e de suprimentos globais, disse o porta-voz.

#### **Impacto das tarifas adicionais sobre as importações chinesas**

- Tarifa sobre veículos elétricos: 100%
- Tarifa sobre células solares: 50%
- Tarifa sobre aço e alumínio: 25%
- Tarifa sobre semicondutores: 50% até 2025

Author: www.rocasdovouga.com.br Subject: pixbet entrar na conta Keywords: pixbet entrar na conta Update: 2024/6/27 17:52:10